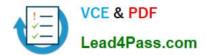

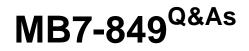

NAV 2009 Manufacturing

# Pass Microsoft MB7-849 Exam with 100% Guarantee

Free Download Real Questions & Answers **PDF** and **VCE** file from:

https://www.lead4pass.com/MB7-849.html

100% Passing Guarantee 100% Money Back Assurance

Following Questions and Answers are all new published by Microsoft Official Exam Center

Instant Download After Purchase

100% Money Back Guarantee

- 😳 365 Days Free Update
- 800,000+ Satisfied Customers

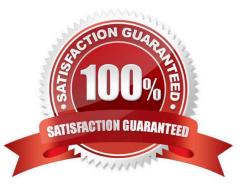

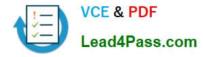

### **QUESTION 1**

What report is used to show a detailed listing of the costs for each operation and component for selected production orders?

A. Prod. Order - Calculation

- B. Prod. Order List
- C. Prod. Order Detailed Calc.
- D. Prod. Order Precalc. Time

Correct Answer: C

### **QUESTION 2**

You are a technical support specialist for Microsoft Dynamics NAV 2009.One of your clients contacts you for assistance. Your client began processing a production order which was subsequently cancelled; the components were removed from inventory. Your client does not know how to record the adjustment to put the components back into inventory. What recommendation do you make to your client to correct inventory?

A. Post a BOM journal; for the finished good enter a line with the item number and a negative quantity.

B. Post a Consumption Journal; for the components enter a line with the production order, the item number, and a negative quantity.

C. Execute the Reverse Consumption batch job from the production order.

D. Post an Item Journal; for each component enter a line with a type of positive adjustment, the item number, and a positive quantity.

Correct Answer: B

### **QUESTION 3**

What is the purpose of the Matrix per Version window?

- A. To view components for all of the existing versions of a production BOM.
- B. To view steps for all of the existing versions of a routing.
- C. To view all of the production orders created for a version of a production BOM.
- D. To enter multiple versions of a production BOM.

Correct Answer: A

### **QUESTION 4**

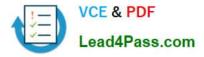

The Production Journal performs many of the same functions as the Consumption and Output Journals. How does the Production Journal differ from the Consumption and Output Journals? Choose the 3 that apply.

A. When a user closes the Production Journal without posting the changes, a request message is displayed allowing the user to stay in the journal.

B. Production journals are opened directly from a Planned Production Order line and preset with the relevant data.

C. Quantities and times already posted for the production order are displayed at the bottom of the journal as actual entries.

D. Production journals display operations and components together in a logical structure that provides an overview of the production process.

Correct Answer: ACD

### **QUESTION 5**

Production order statistics can be used to review actual and expected costs and capacity. What costs can be reviewed in production order statistics? Choose the 3 that apply.

- A. Subcontracted cost
- B. Capacity cost
- C. Opportunity cost
- D. Material cost
- Correct Answer: ABD

MB7-849 PDF Dumps

MB7-849 Practice Test

MB7-849 Study Guide

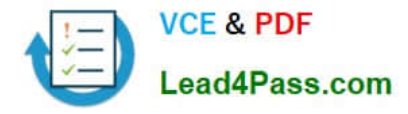

To Read the Whole Q&As, please purchase the Complete Version from Our website.

# Try our product !

100% Guaranteed Success
100% Money Back Guarantee
365 Days Free Update
Instant Download After Purchase
24x7 Customer Support
Average 99.9% Success Rate
More than 800,000 Satisfied Customers Worldwide
Multi-Platform capabilities - Windows, Mac, Android, iPhone, iPod, iPad, Kindle

We provide exam PDF and VCE of Cisco, Microsoft, IBM, CompTIA, Oracle and other IT Certifications. You can view Vendor list of All Certification Exams offered:

### https://www.lead4pass.com/allproducts

## **Need Help**

Please provide as much detail as possible so we can best assist you. To update a previously submitted ticket:

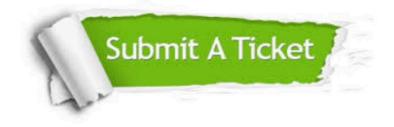

#### **One Year Free Update**

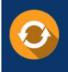

Free update is available within One Year after your purchase. After One Year, you will get 50% discounts for updating. And we are proud to boast a 24/7 efficient Customer Support system via Email.

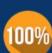

Money Back Guarantee

To ensure that you are spending on quality products, we provide 100% money back guarantee for 30 days from the date of purchase.

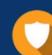

#### Security & Privacy

We respect customer privacy. We use McAfee's security service to provide you with utmost security for your personal information & peace of mind.

Any charges made through this site will appear as Global Simulators Limited. All trademarks are the property of their respective owners. Copyright © lead4pass, All Rights Reserved.